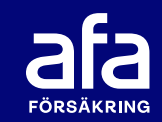

# **Välkommen till presentation av IA-systemet**

För ett friskt och tryggt arbetsliv

iasystemet.se

# **Afa Försäkring**

- Vi administrerar kollektivavtalad försäkring.
- 9 av 10 är försäkrade via jobbet.
- Vi ägs av Svenskt Näringsliv, LO, PTK.
- Vår största uppdragsgivare är kommuner och regioner.

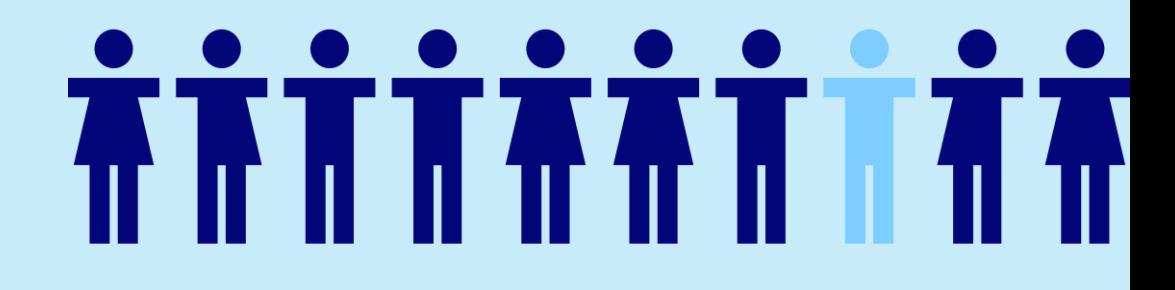

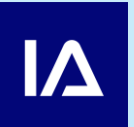

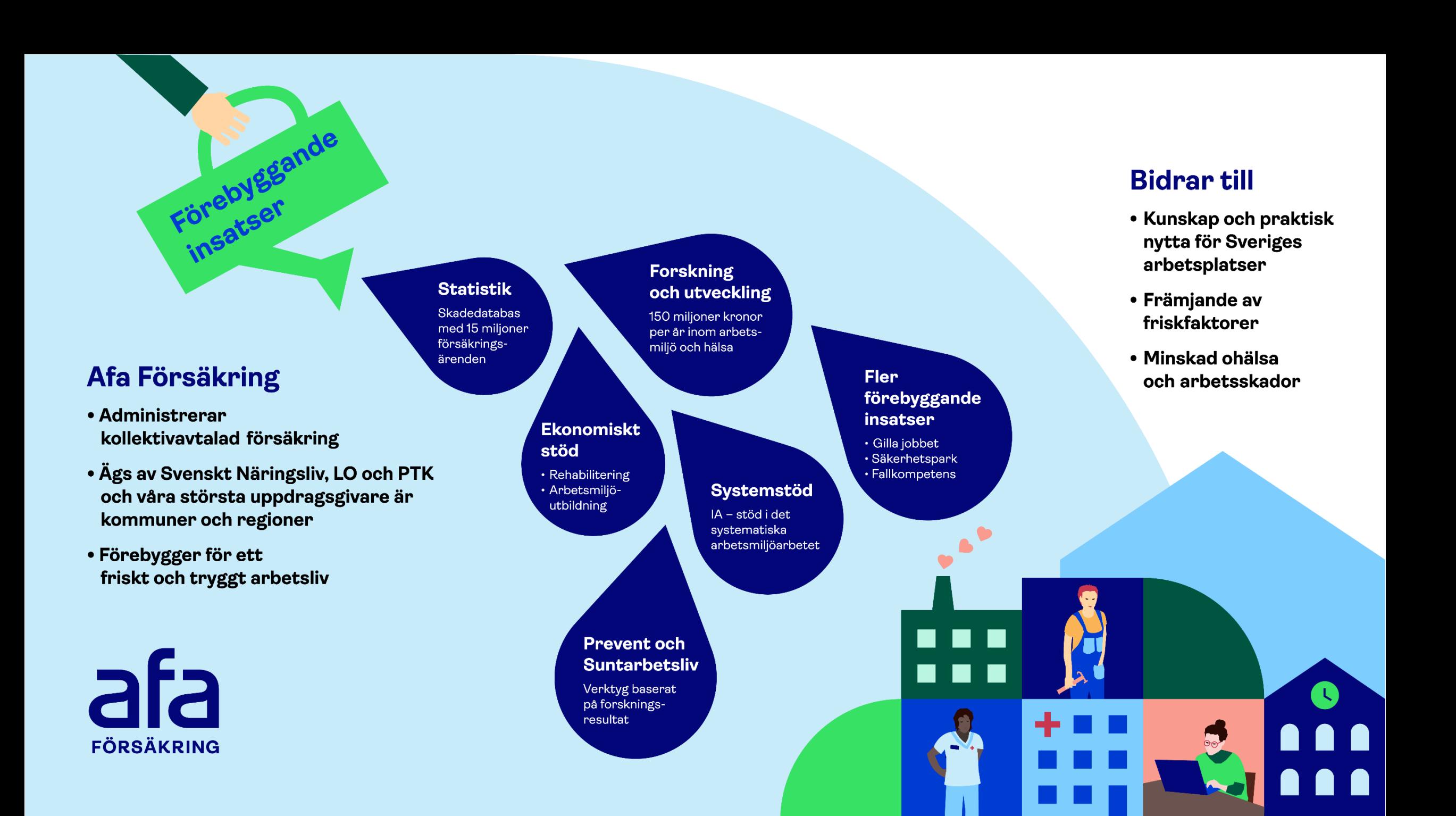

#### **Systemstödet IA**

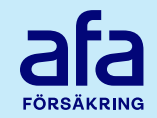

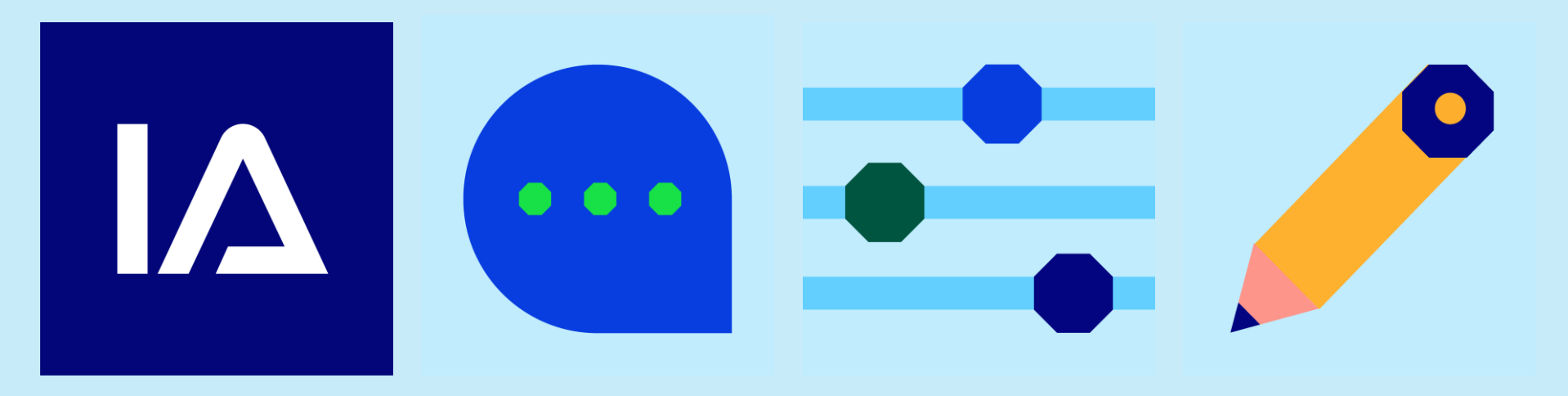

#### **Webbaserat system**

Funnits sedan 1997

Branschanpassat

Kan användas internationellt

Över 1,3 miljoner arbetar på företag/organisationer som använder IA-systemet

#### **Systematisk rapportering**

För rapportering och uppföljning av händelser och risker på arbetsplatser

Kostnadsfritt för företag/organisationer som har våra arbetsskadeförsäkringar (TFA,TFA-KR eller PSA)

#### **Integrationer**

Kan integreras med andra system i er organisation

Organisationsstruktur och chefer kan automatiseras via importer

Data från systemet kan hämtas via exporter

Inloggning kan ske via Single sign-on (SSO)

Afa Försäkring är personuppgiftsbiträde i förhållande till användarorganisationen som är personuppgiftsansvarig

**GDPR**

Drift och utveckling sköts av Afa Försäkring

4

#### **IA-systemet – Ett stöd i det systematiska arbetsmiljöarbetet (SAM-hjulet)**

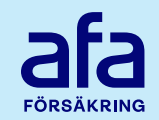

Systematiskt arbetsmiljöarbete är att "undersöka, genomföra och följa upp verksamheten på ett sådant sätt att ohälsa och olycksfall i arbetet förebyggs och en tillfredsställande arbetsmiljö uppnås"\*.

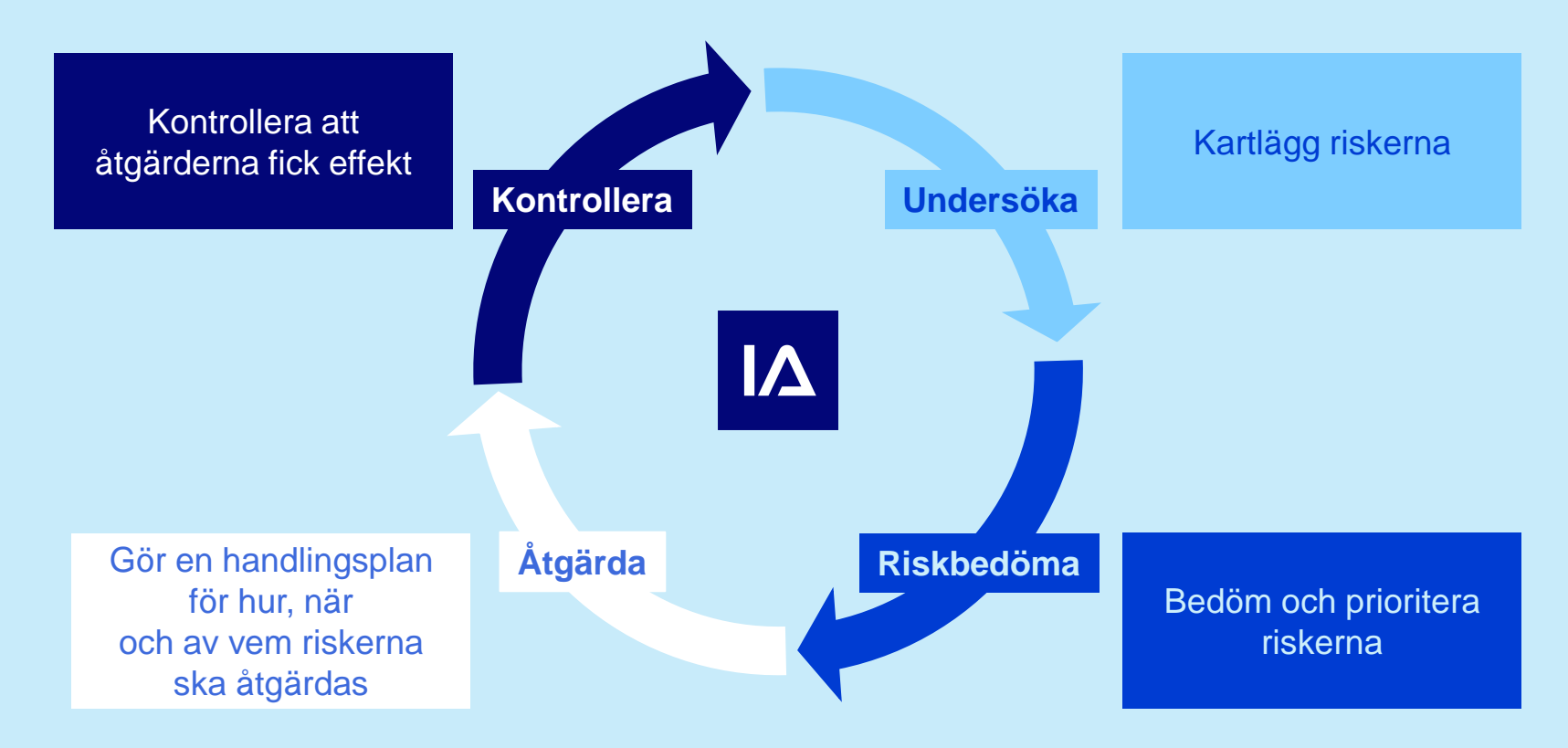

\* Arbetsmiljöverkets definition i AFS 2001:1

#### **IA-systemets olika delar**

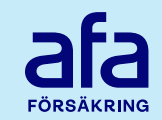

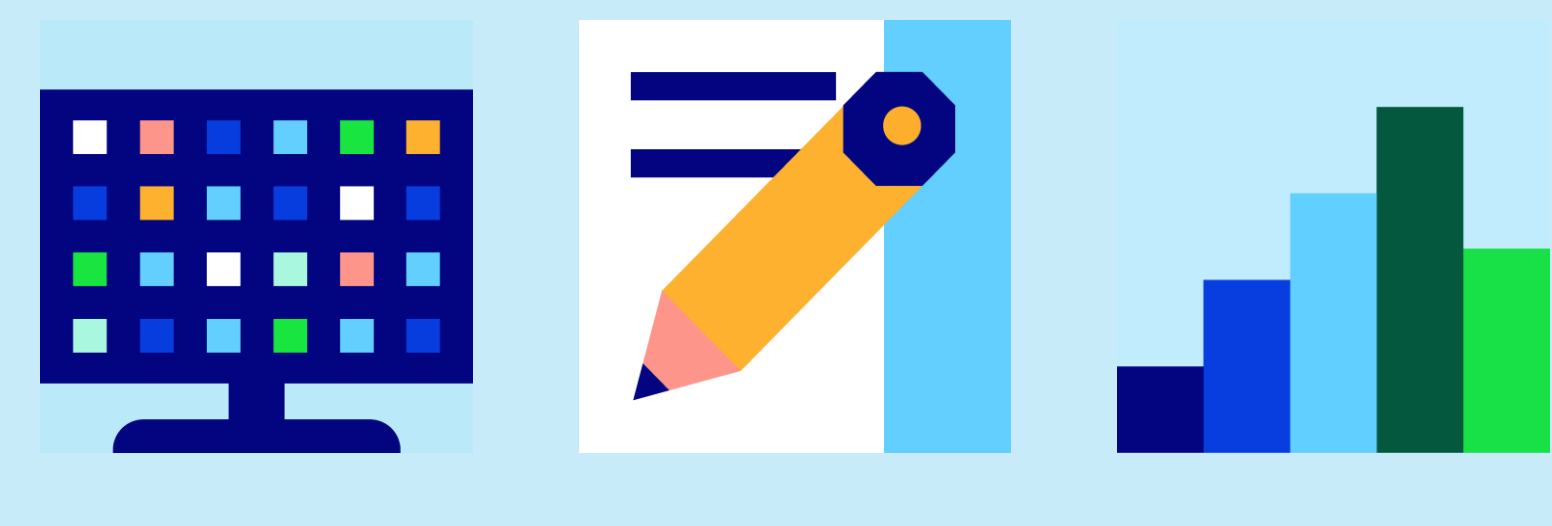

**Händelsehantering**

**Riskhantering (checklistor)** 

**Handlingsplan & rapporter**

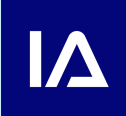

#### **Händelser och avvikelser som kan rapporteras**

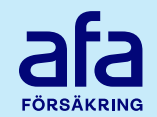

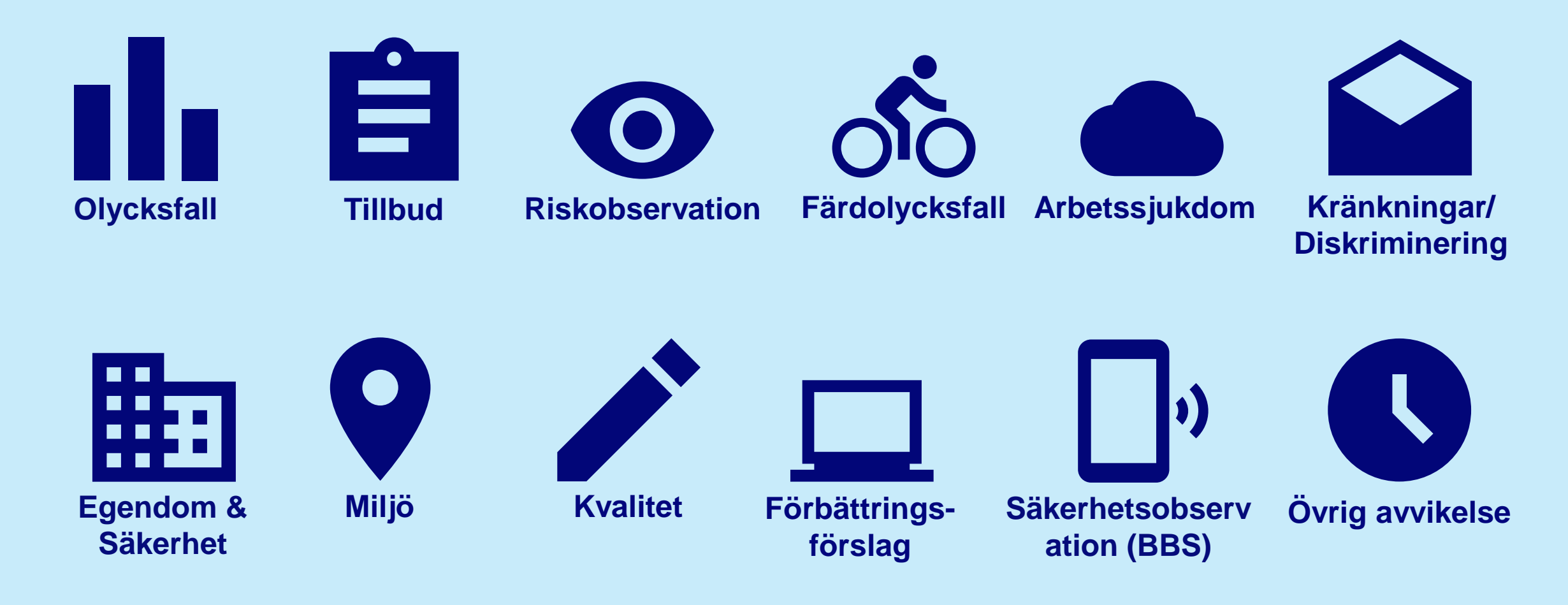

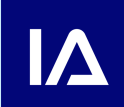

För vissa branscher finns fler händelsetyper Börja med några händelsetyper och bygg på allt eftersom

#### **Ytterligare händelser och avvikelser**

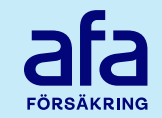

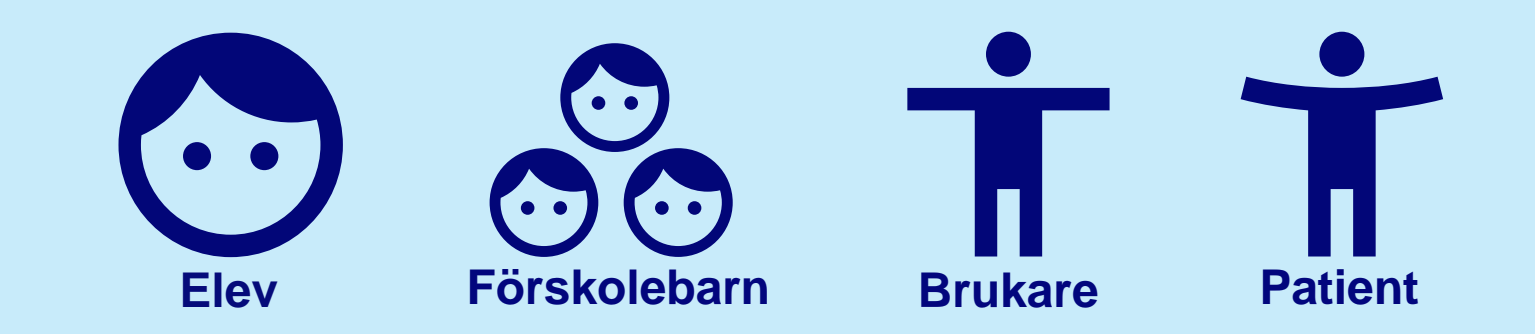

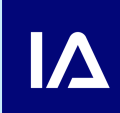

För vissa branscher finns fler händelsetyper Börja med några händelsetyper och bygg på allt eftersom

### **OSA - Organisatorisk och social arbetsmiljö**

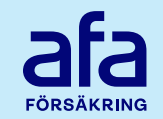

Arbetsmiljöverket har delat in OSA i tre delar:

Arbetstidens förläggning (hanteras i händelseflödet)

Arbetsbelastning (hanteras i händelseflödet) Kränkningar/Diskriminering (egen händelsetyp)

#### **Processen för händelsehantering**

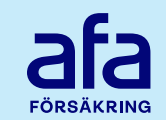

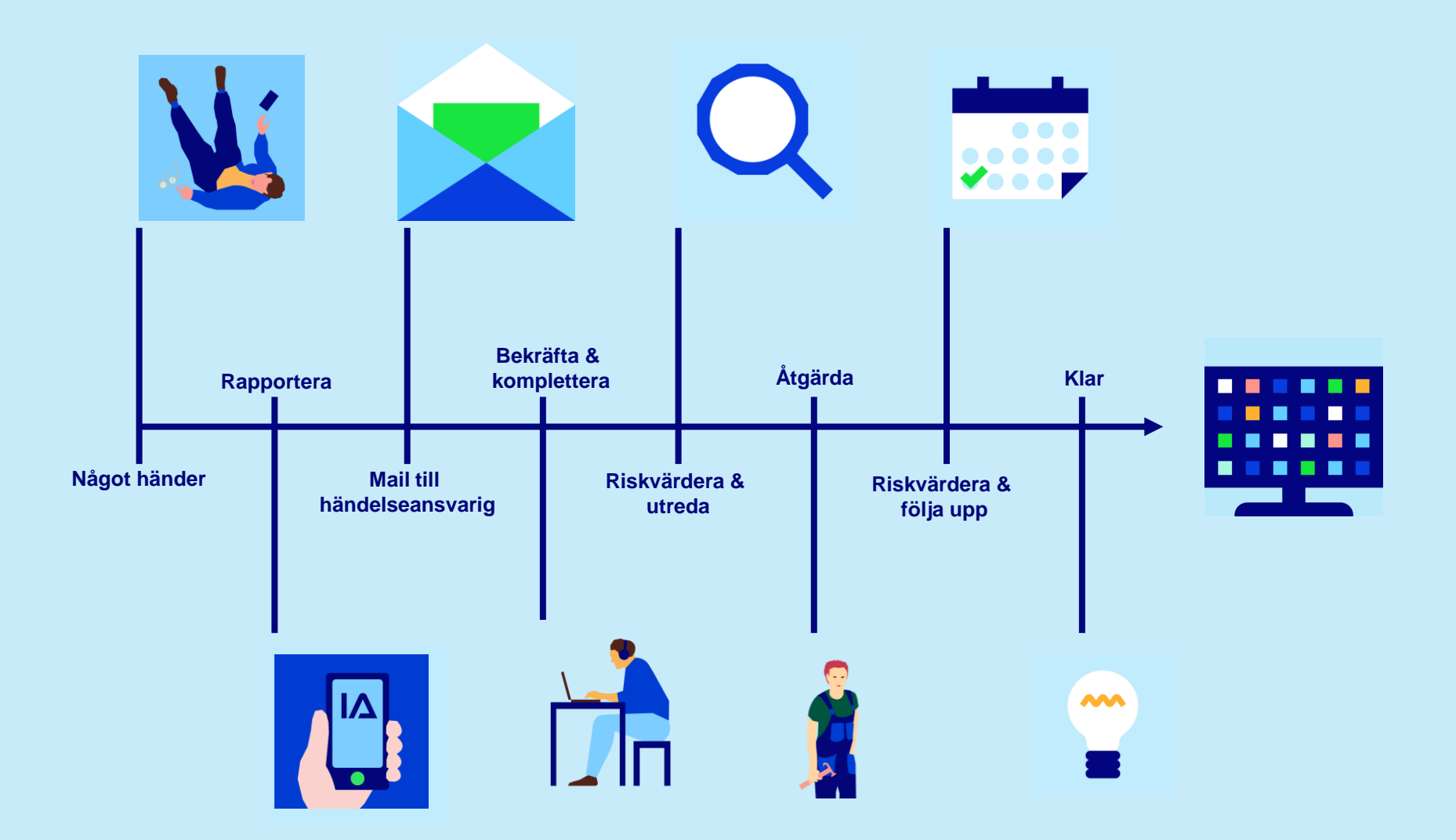

#### **Startsidan**

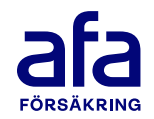

11

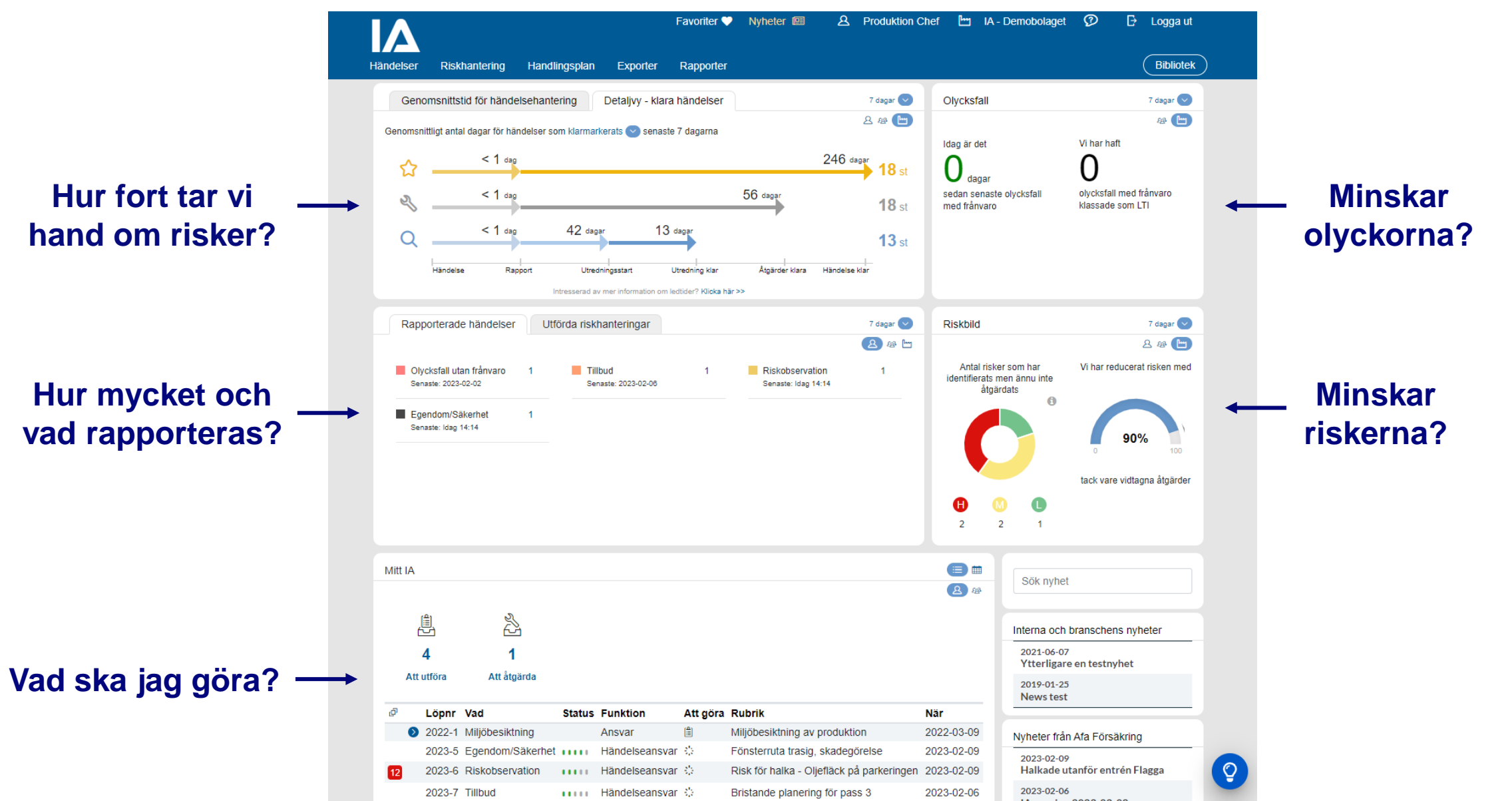

### **Rapportera via webbformulär**

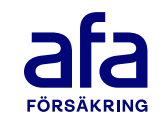

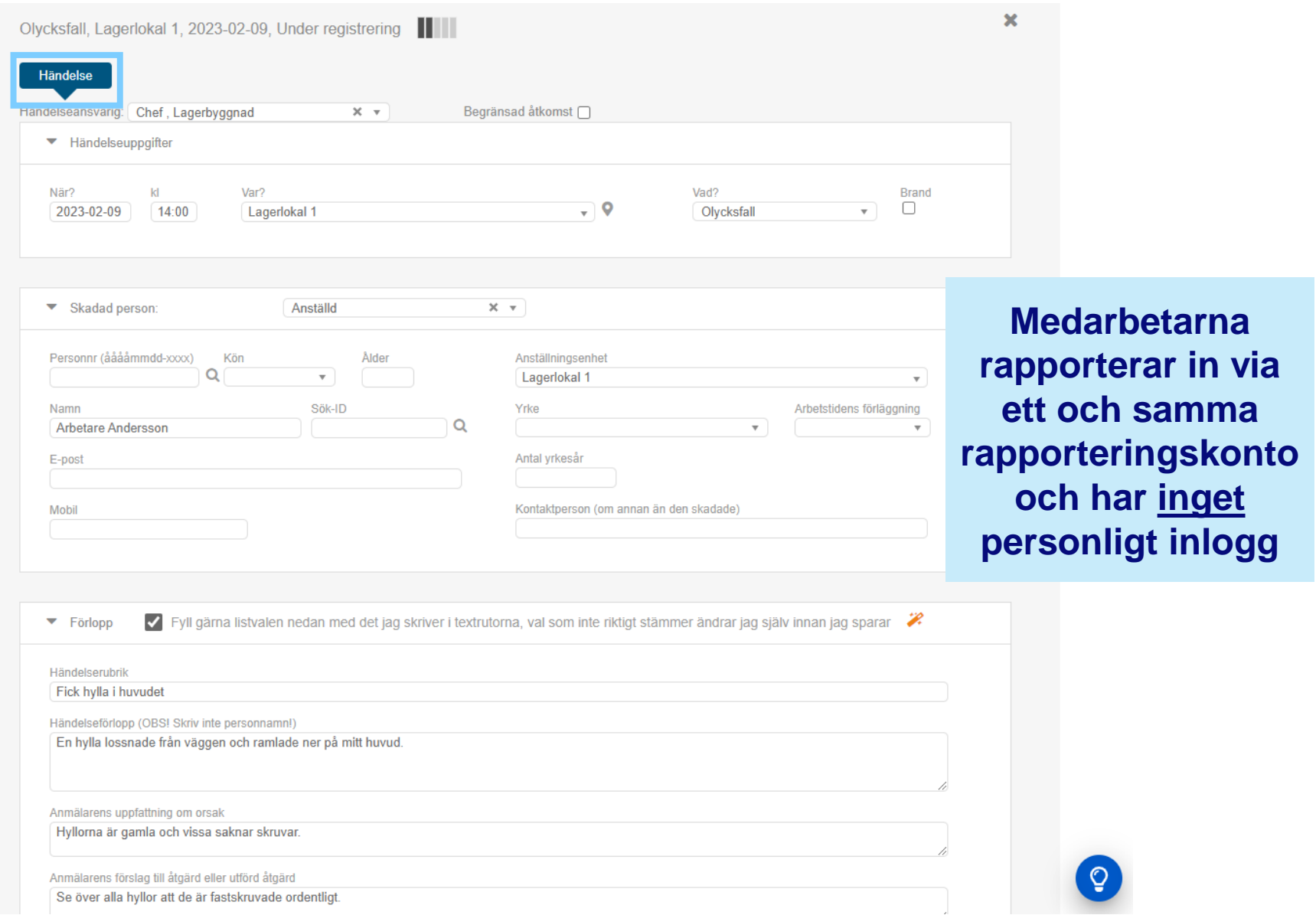

J.

# **Enkelt att rapportera via app**

- IOS & Android
- Går att använda offline
- De flesta händelsetyper kan rapporteras samt olika typer av checklistor
- Använd pushnotiser för att nå ut med information
- Delad device

• NY VERSION SEN 2 OKTOBER!!

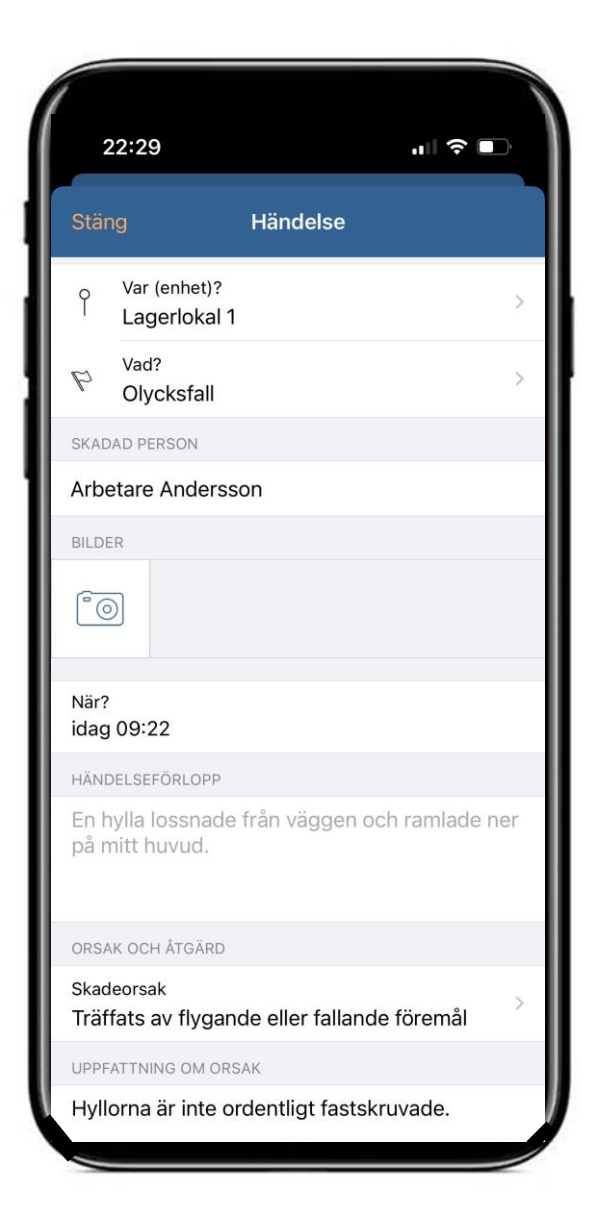

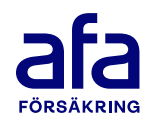

#### **Riskvärdera och utreda**

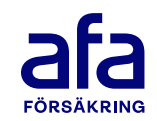

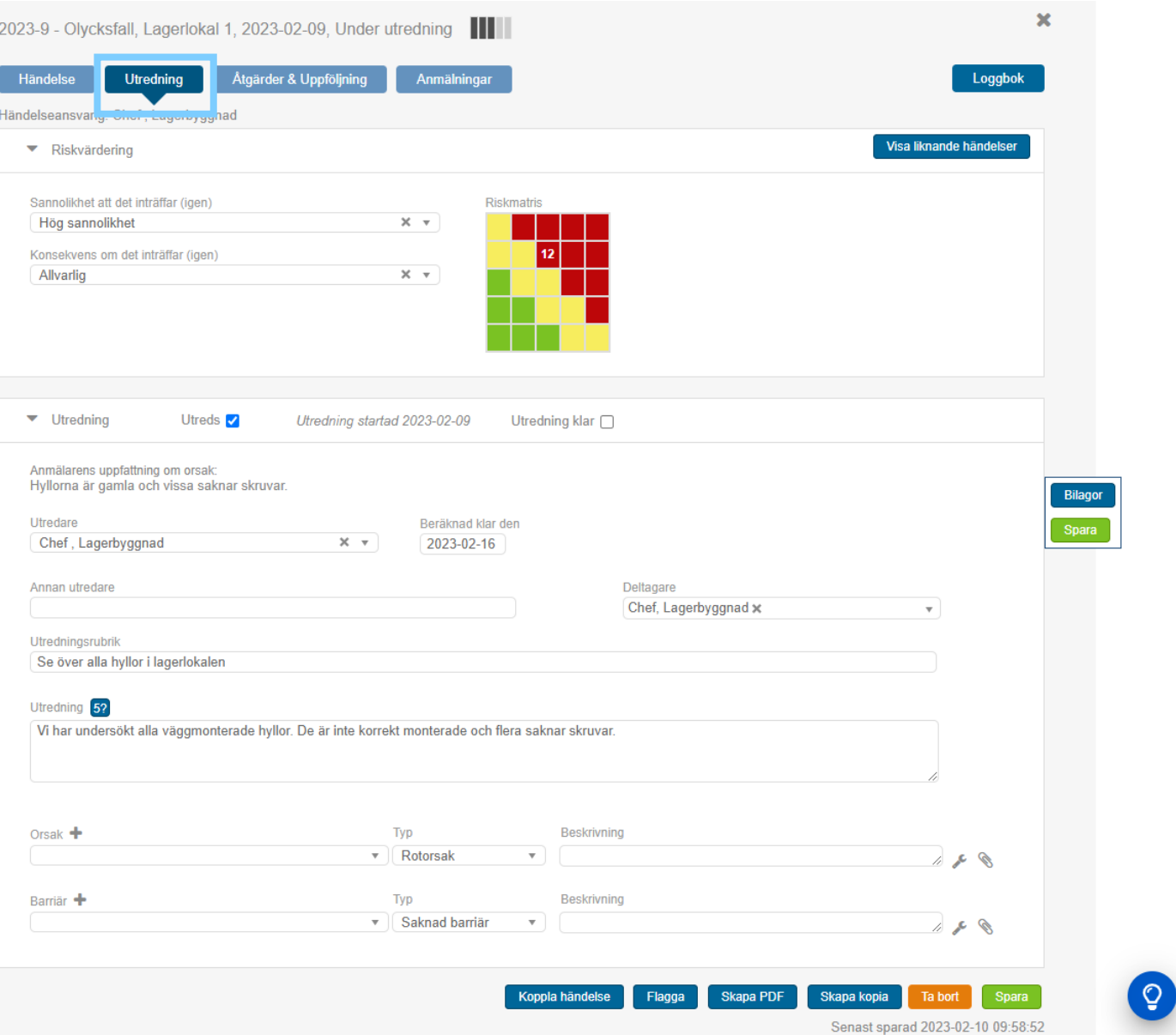

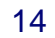

#### **Anmäl arbetsskada**

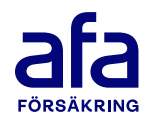

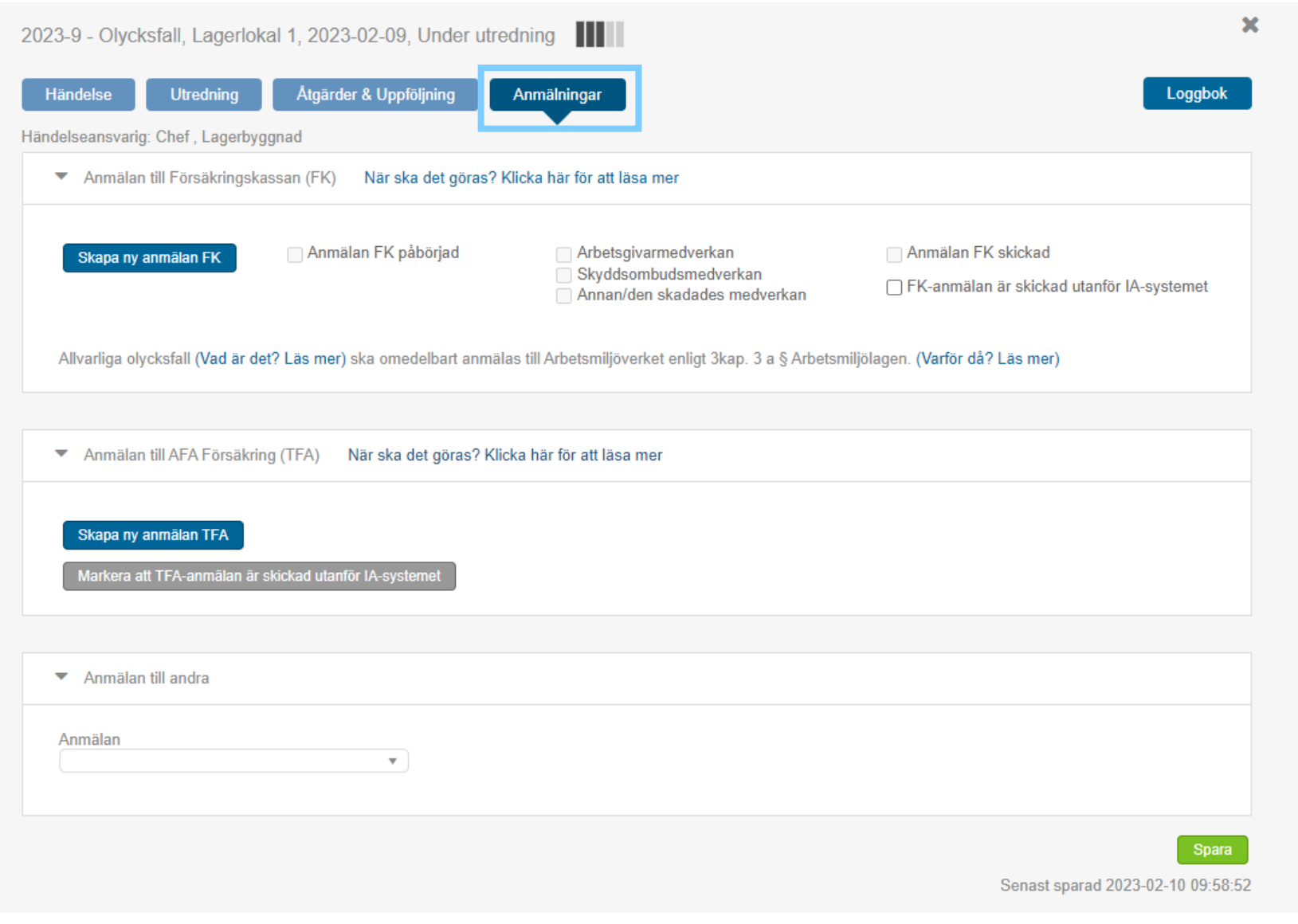

୕ୢୢ

#### **Händelseansvarig bekräftar och kompletterar**

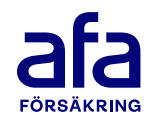

#### Anmäl arbetsskada

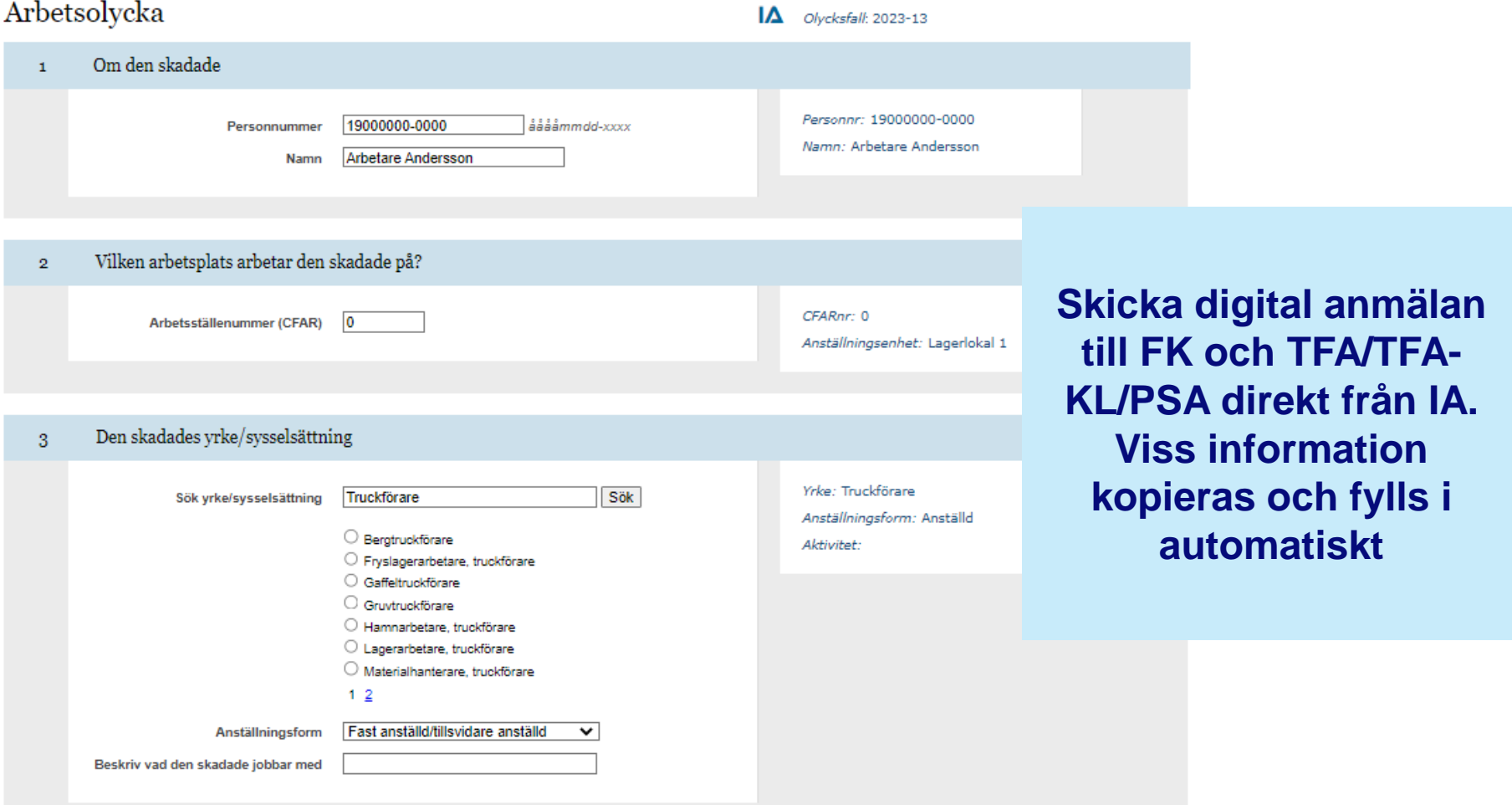

#### Var, när och hur inträffade olyckan?

#### **IA-systemets olika delar**

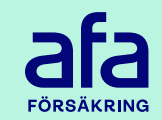

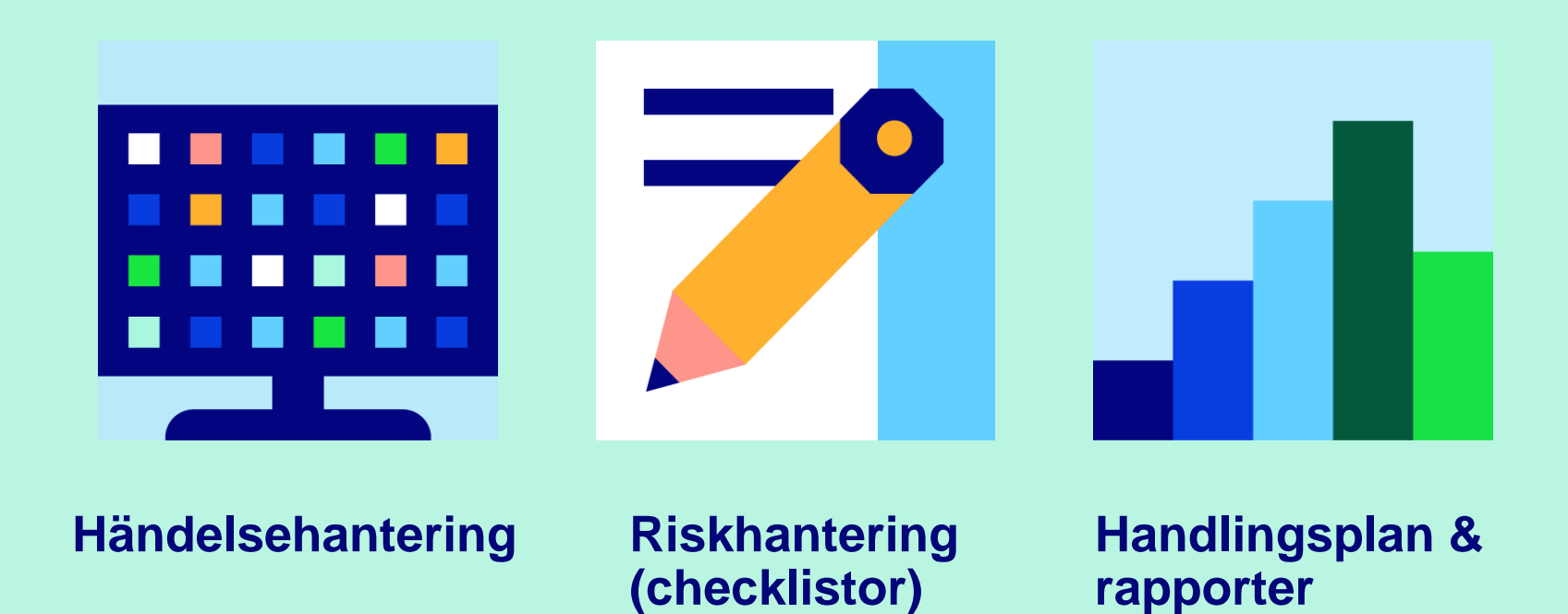

 $\overline{\mathbf{\Lambda}}$ 

#### **Riskhanteringstyper**

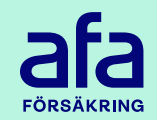

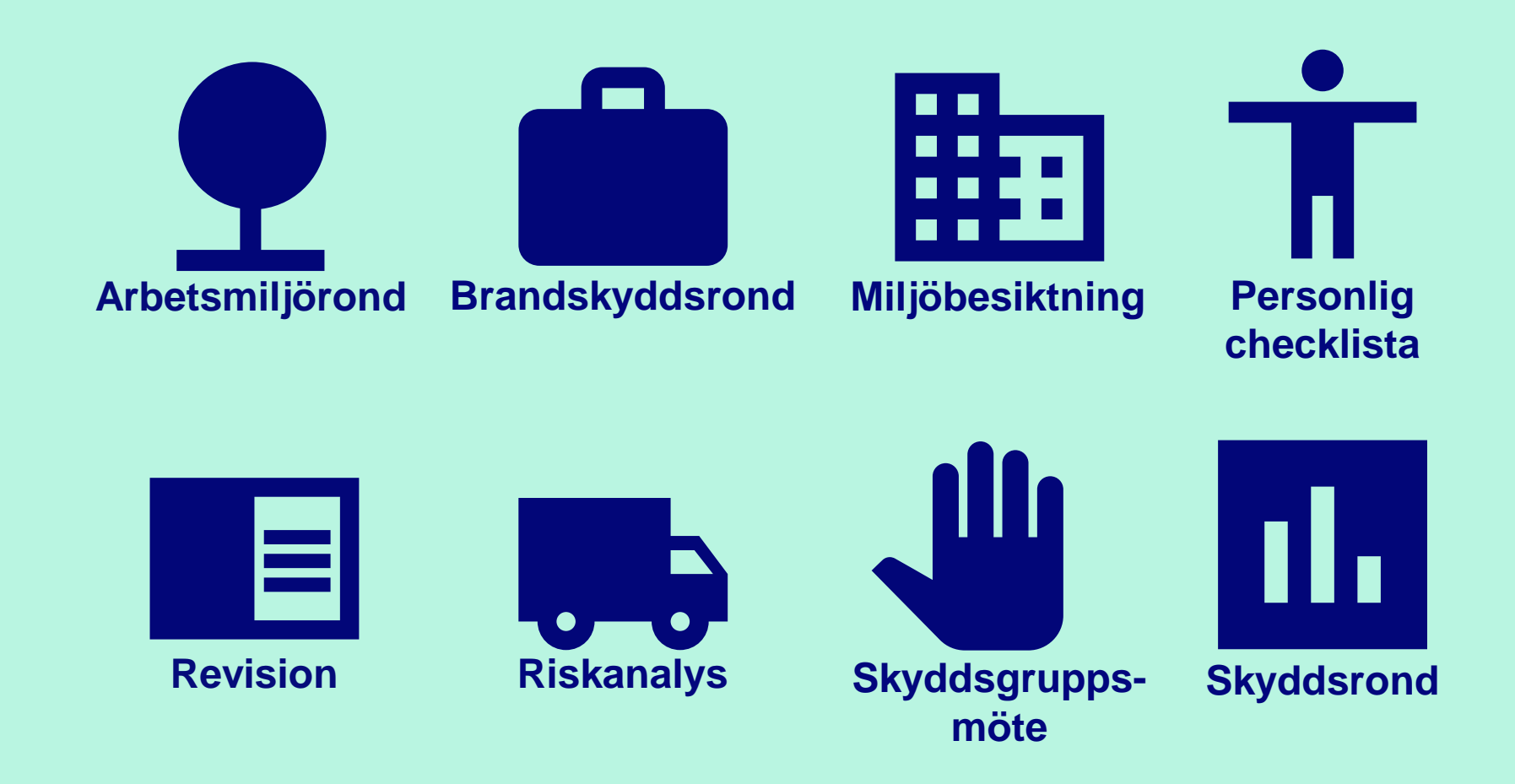

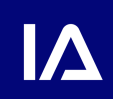

Med flera…  $\qquad \qquad$  18

#### **Processen för riskhantering**

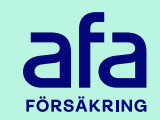

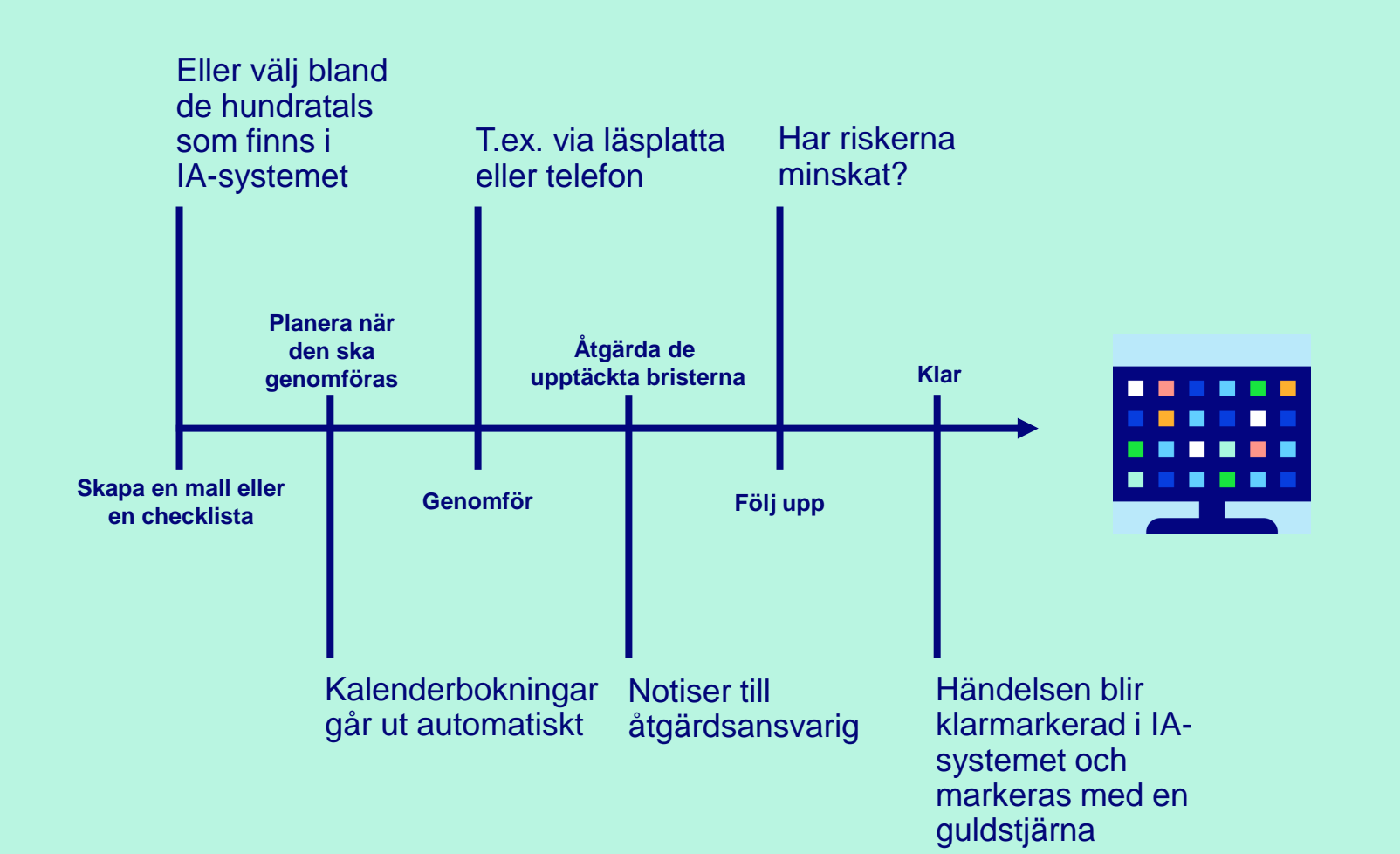

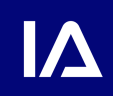

#### **Hämta en mall**

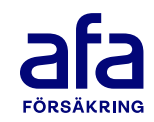

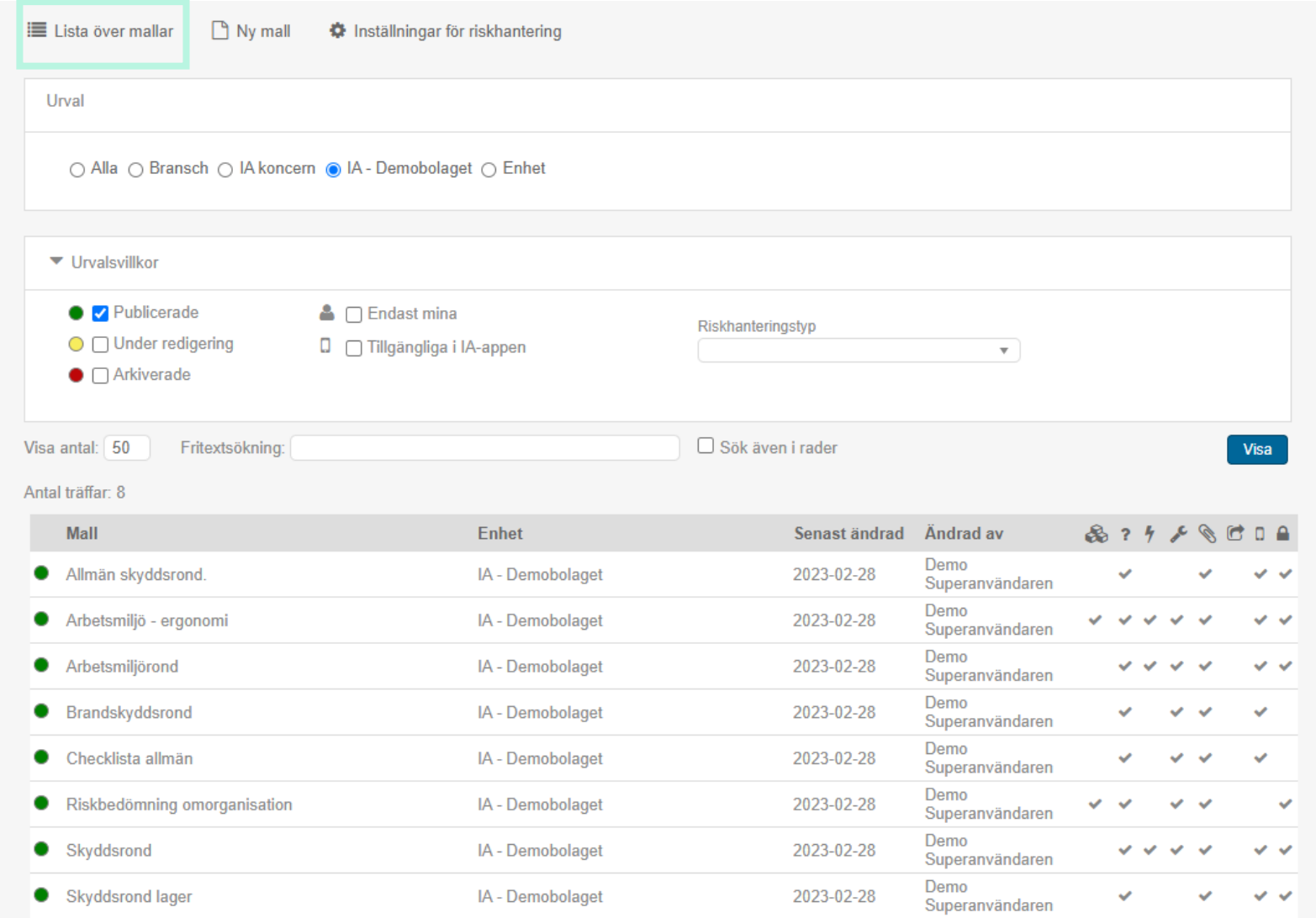

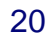

୕ୢୢ

#### **Genomföra**

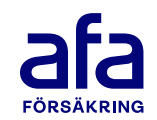

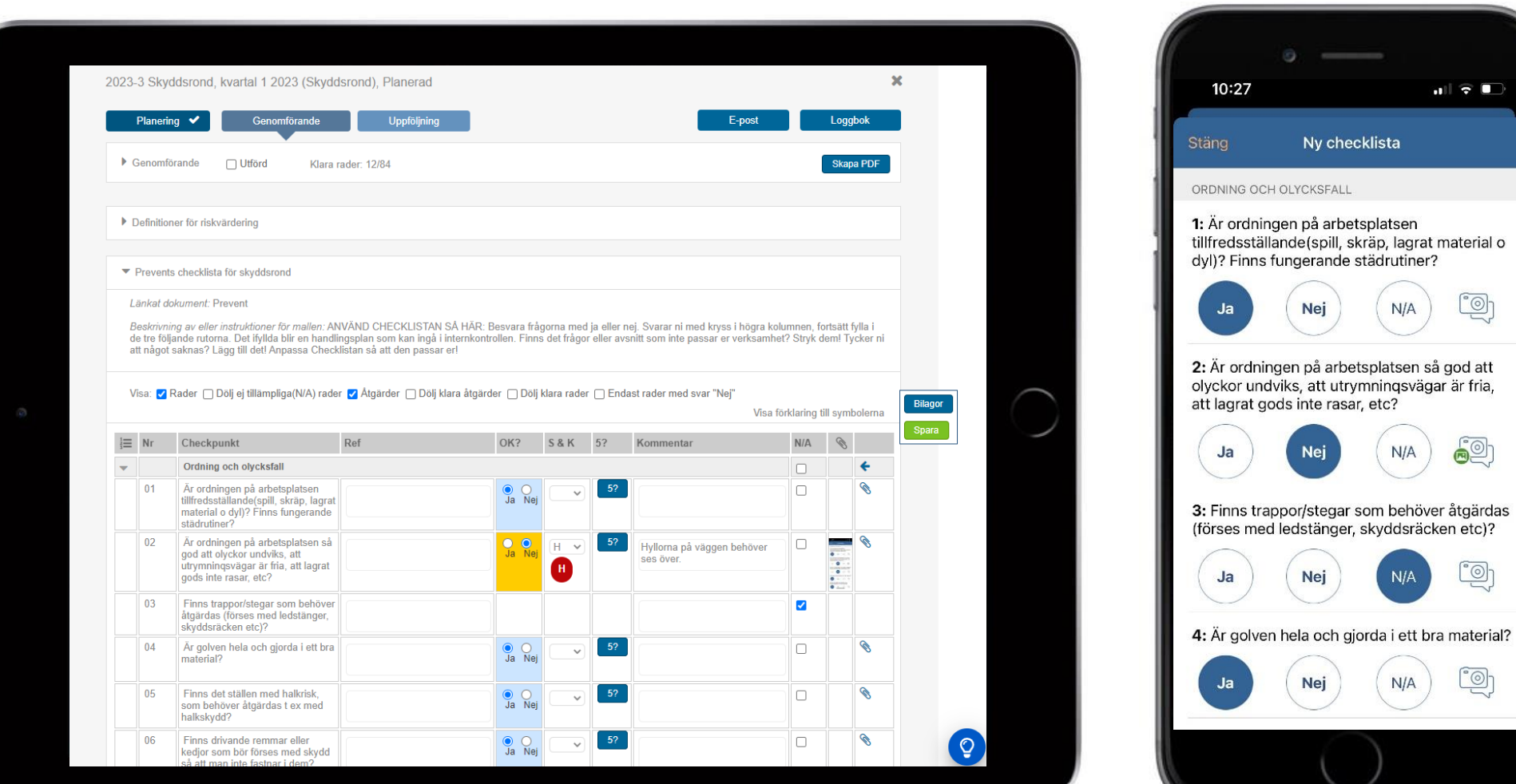

#### **IA-systemets olika delar**

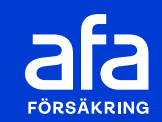

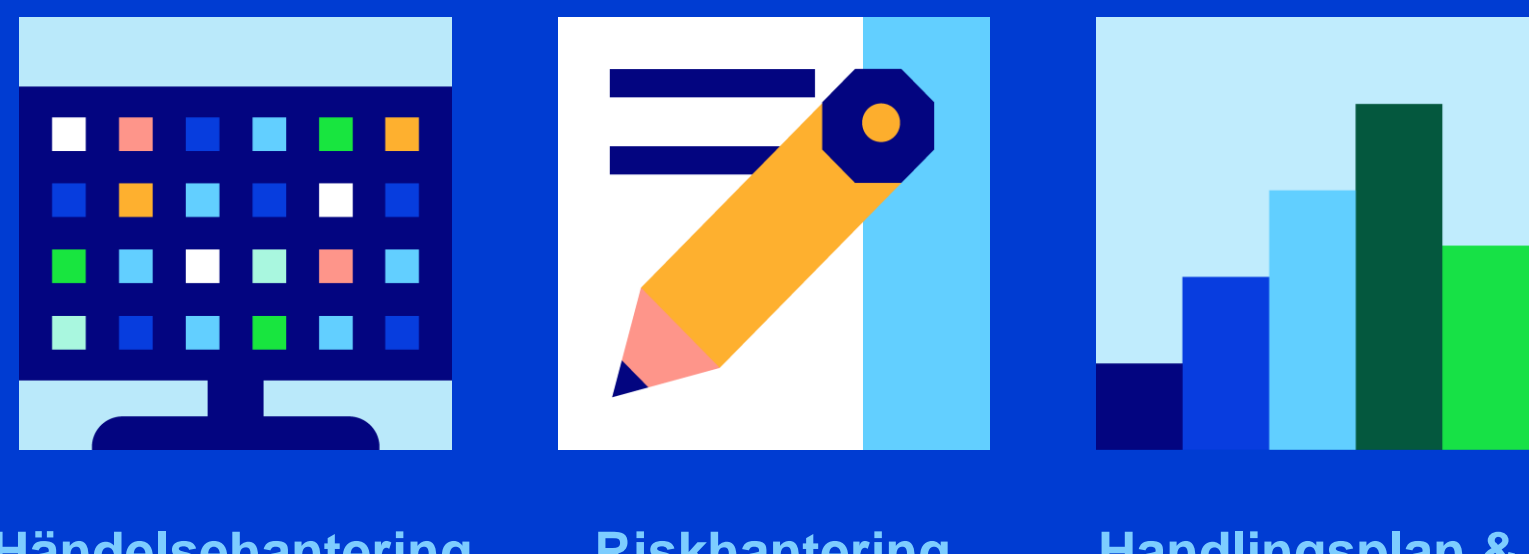

**Händelsehantering**

**Riskhantering (checklistor)** 

**Handlingsplan & rapporter**

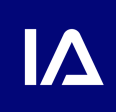

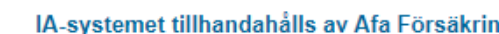

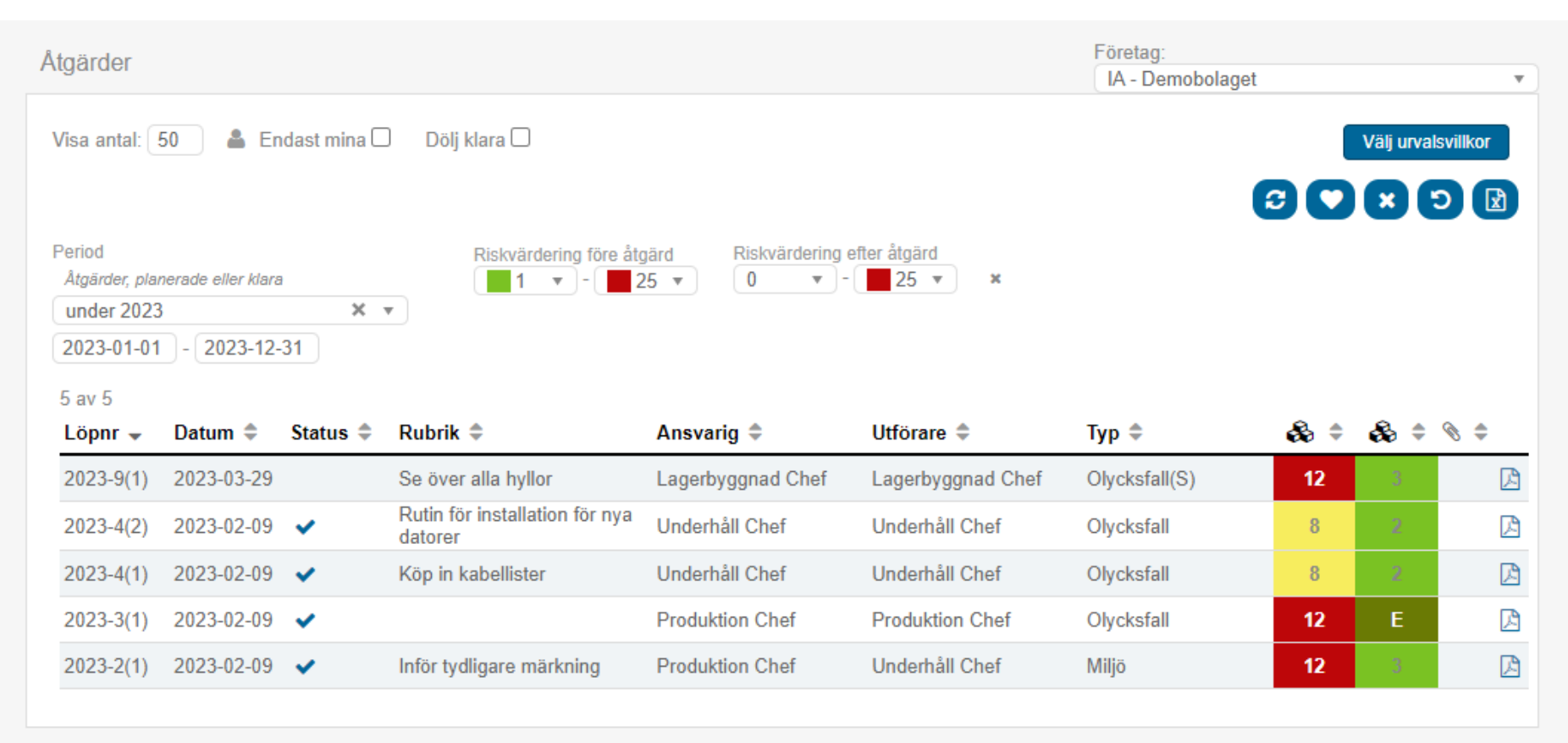

# **Handlingsplan**

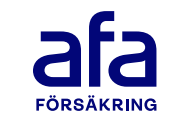

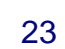

 $\circ$ 

#### **Rapporter**

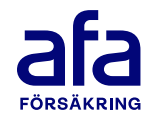

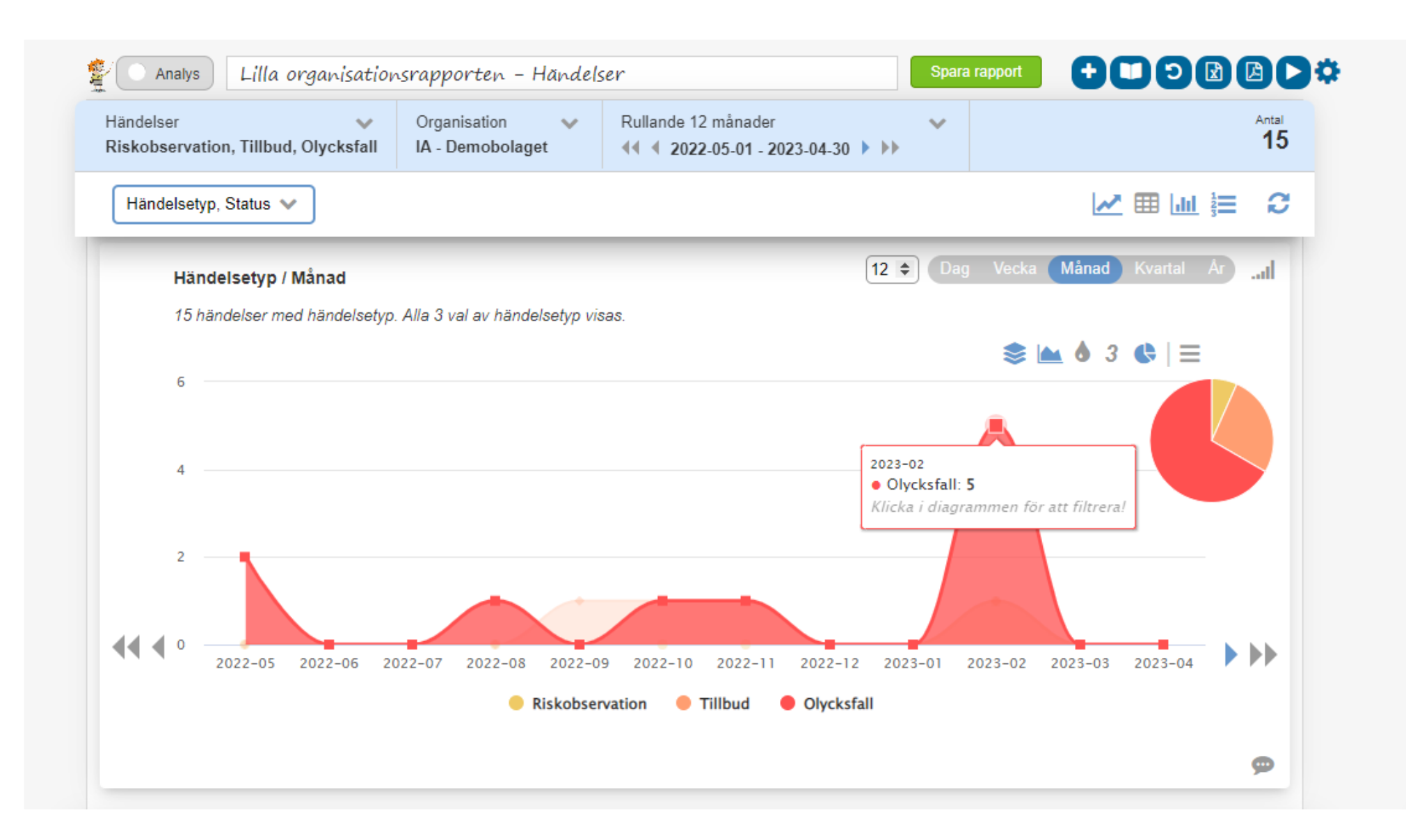

## **Rapporter fördjupning**

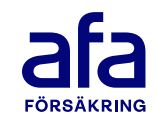

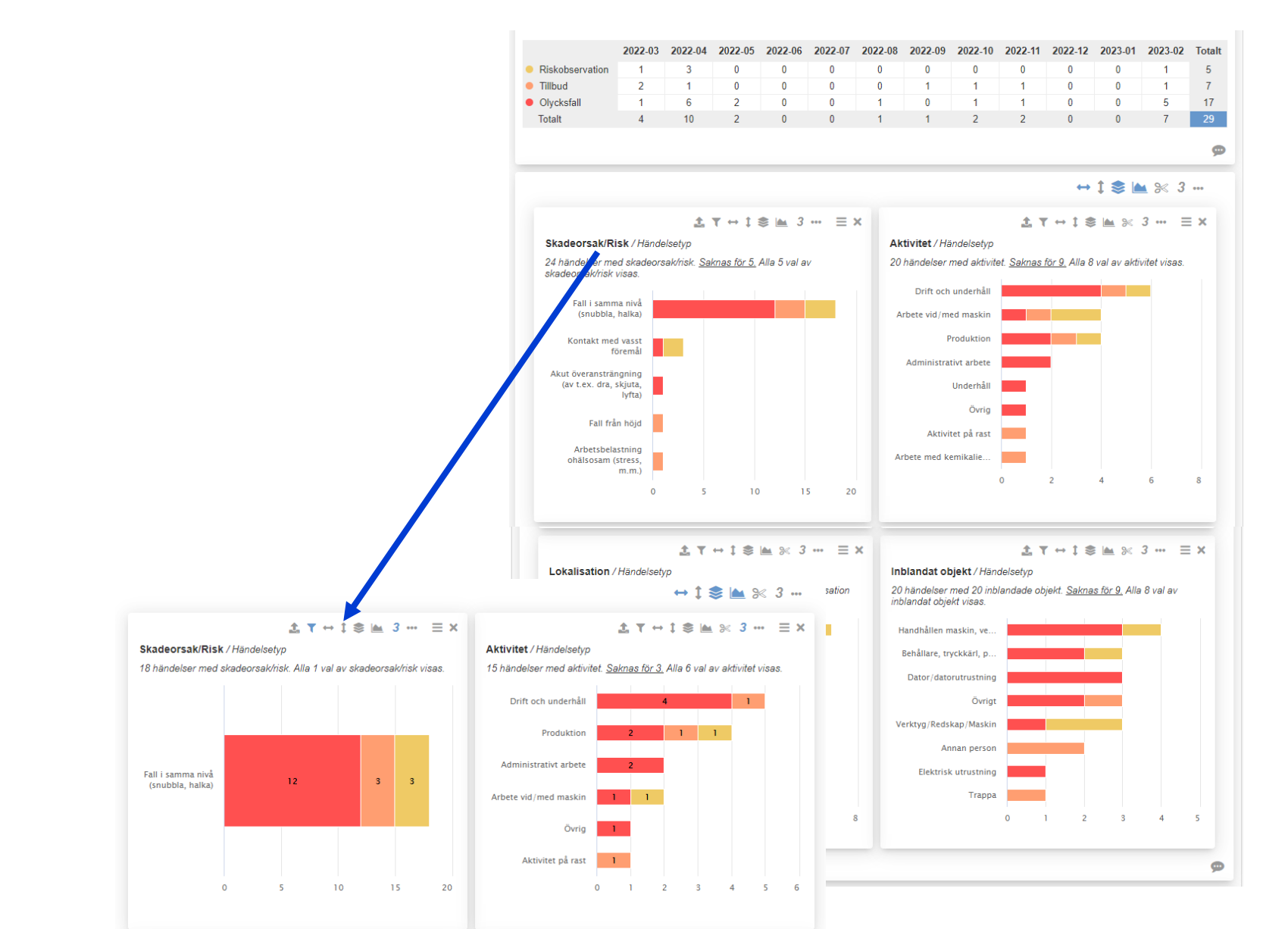

#### **Exempelrapport – Skadade kroppsdelar**

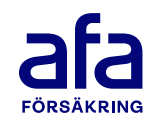

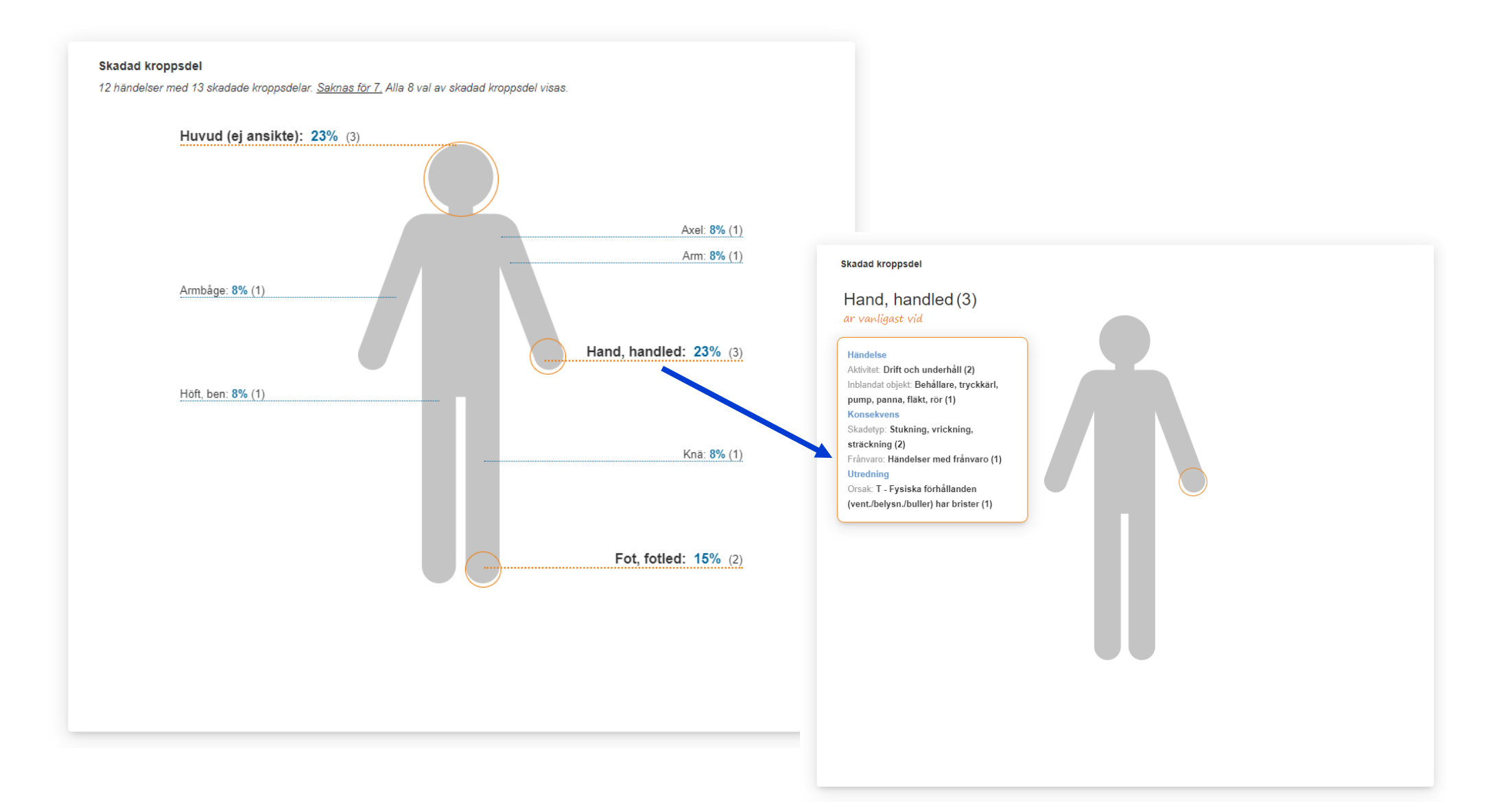

# **Hjälpguider där du är**

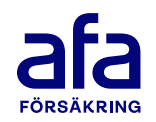

- Fri tillgång till stöd, tips och fördjupning i guideportalen som nås via glödlampan
- Visar relevanta guider där du är i systemet
- Support via e-post för superanvändare

#### [Länk till Guideportalen](https://ia-systemet.infocaption.com/portal/startsida?)

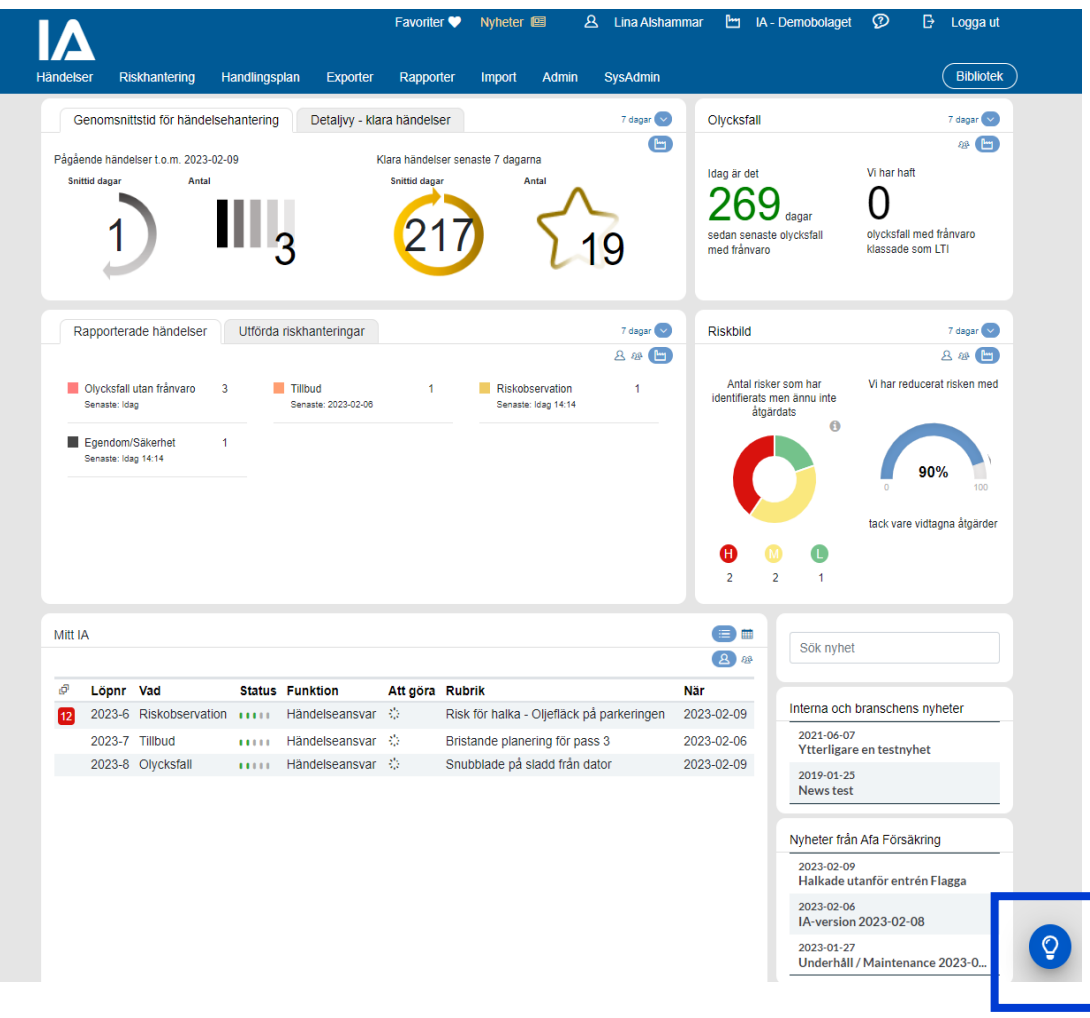

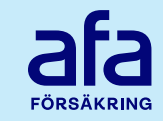

- Maila jasupport@afaforsakring.se för att få ett testkonto. Uppge ert organisationsnummer, antal anställda samt dina kontaktuppgifter
- Konfigurera, testa och utvärdera IA-systemet [https://www.iasystemet.se/kom-igang-med-ia](https://www.iasystemet.se/kom-igang-med-ia-systemet)**[systemet](https://www.iasystemet.se/kom-igang-med-ia-systemet)**
- Fatta beslut och skicka in avtal

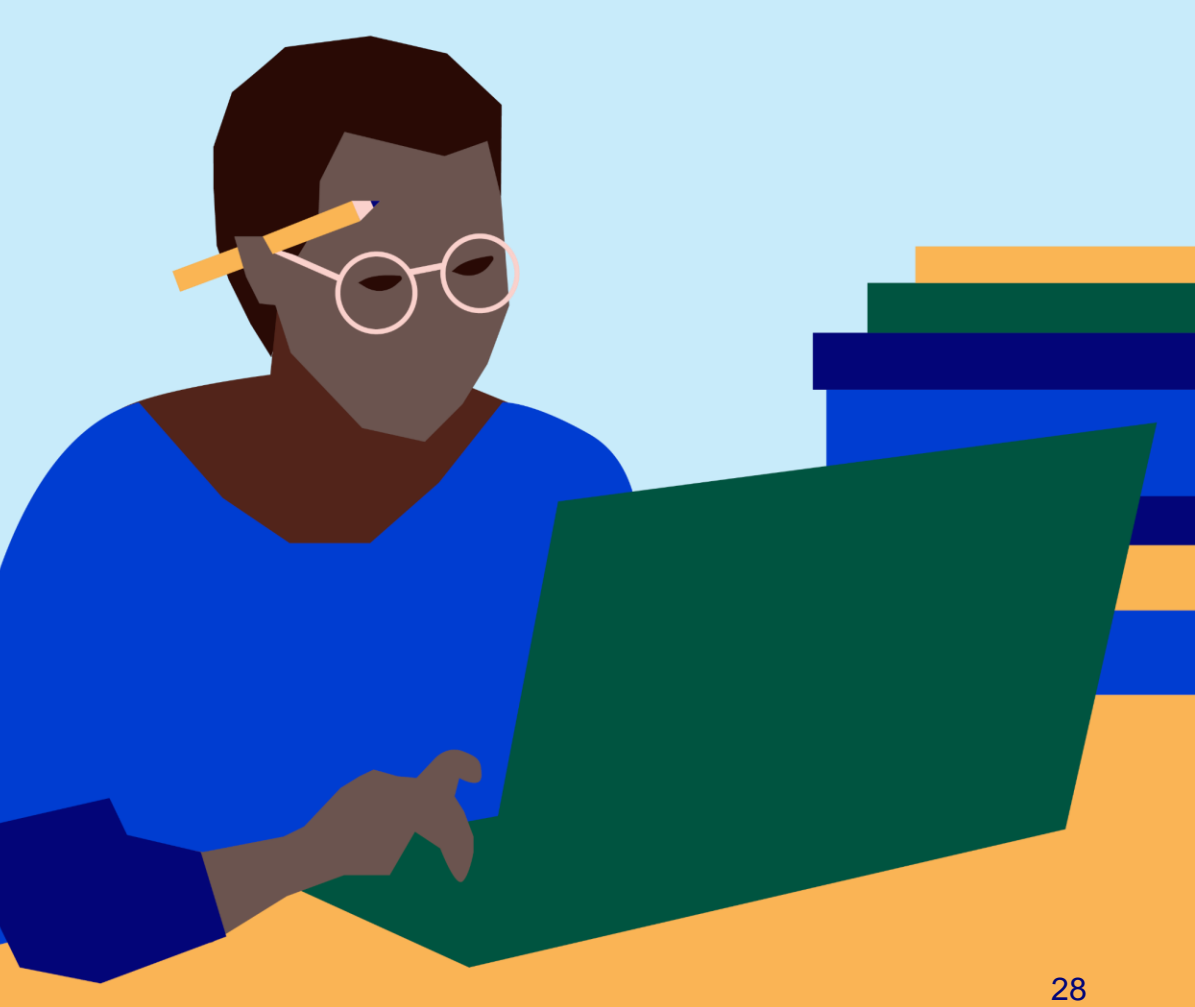

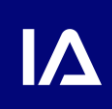